### **Знакомство с компьютером**

Подготовила: Е. Н. Несенчук 10 «Б»

 $\mathcal{L}^2$ 

### Содержание

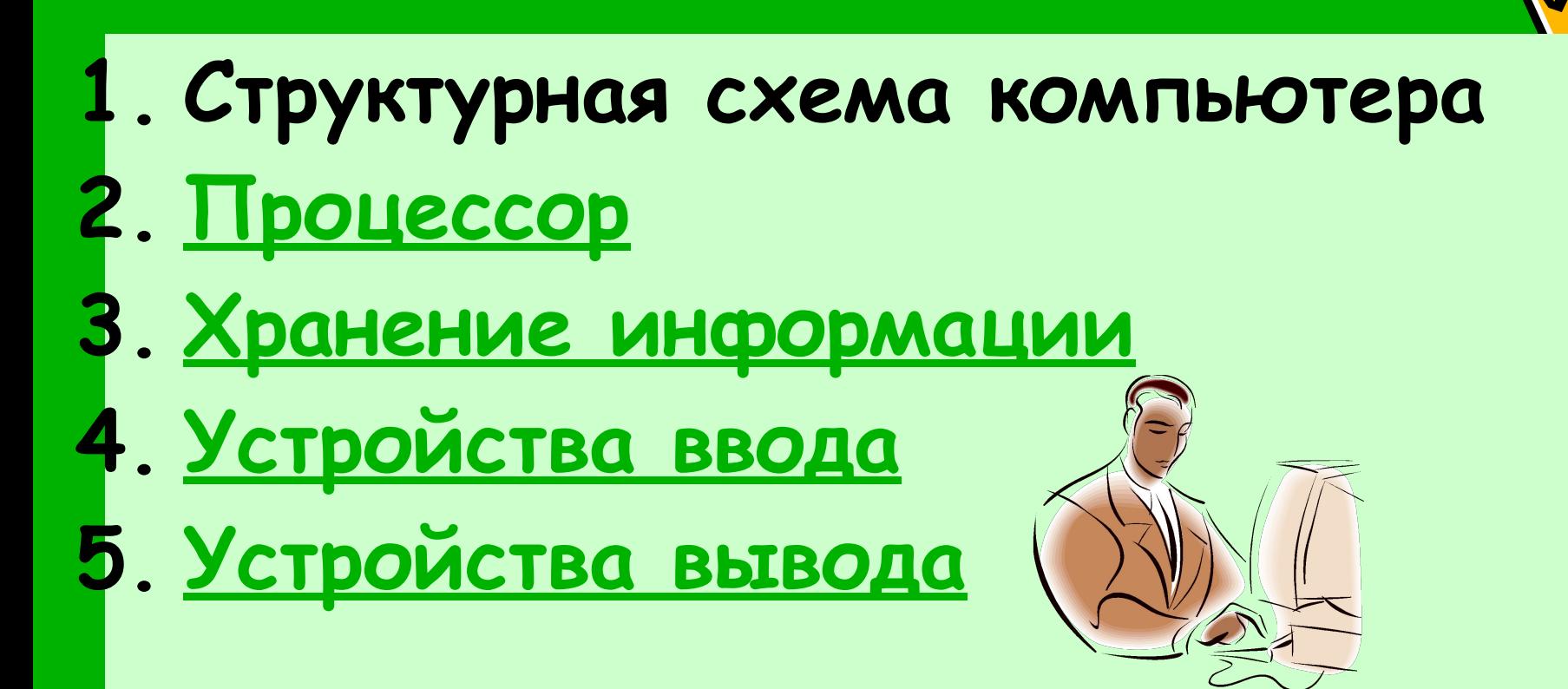

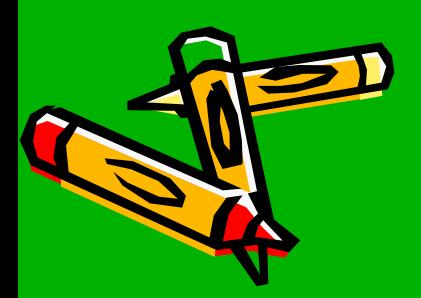

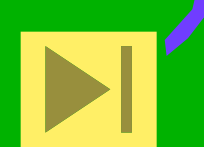

### Структурная схема компьютера

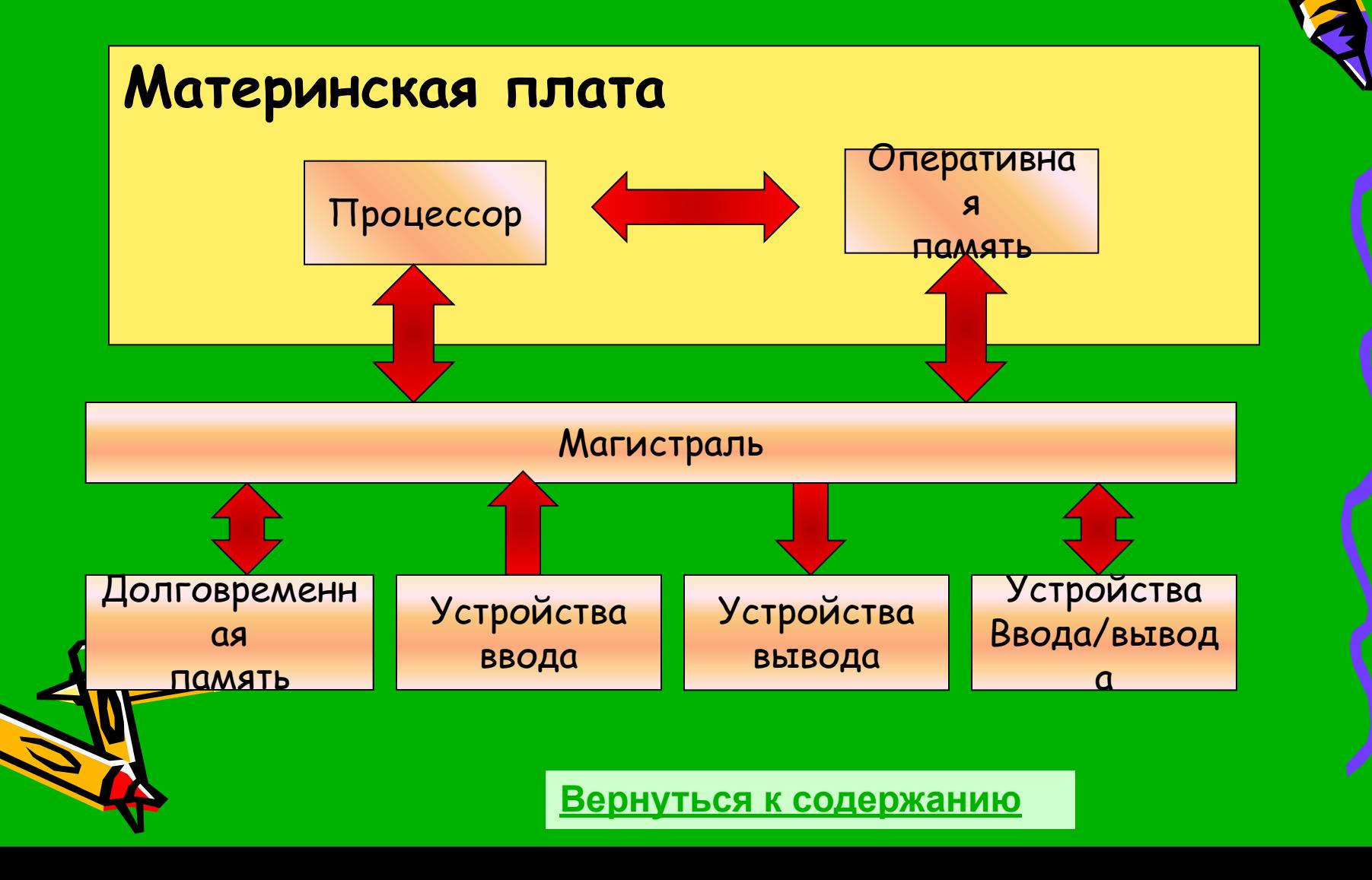

### Процессор

Процессор - устройство, предназначенное для обработки информации и управления процессом обработки. Основные характеристики процессора: 1. быстродействие - число выполняемых операций в единицу времени; 2. разрядность - объем информации, которую процессор обрабатывает за одну операцию.

На любом процессорном кристалле находятся:

•Процессор – главное вычислительное устройство, состоящее из миллионов логических элементов – транзисторов.

•Сопроцессор – специальный блок для операций с «плавающей точкой». Применяется для особо точных и сложных расчетов, а также для работы с рядом графических программ. •Кэш-память первого уровня – небольшая (несколько килобайт) сверхбыстрая память, предназначенная для хранения промежуточных результатов вычислений.

> •Кэш-память второго уровня – эта память ть помедленнее, зато больше - от 128 до 512 килобайт

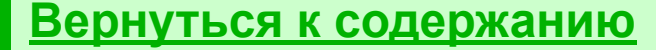

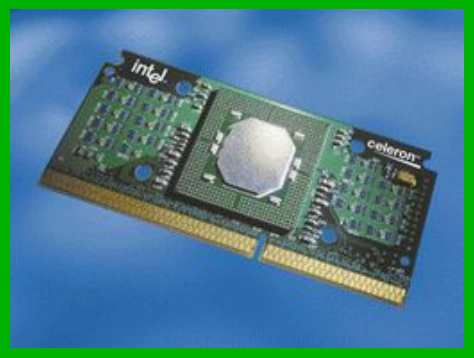

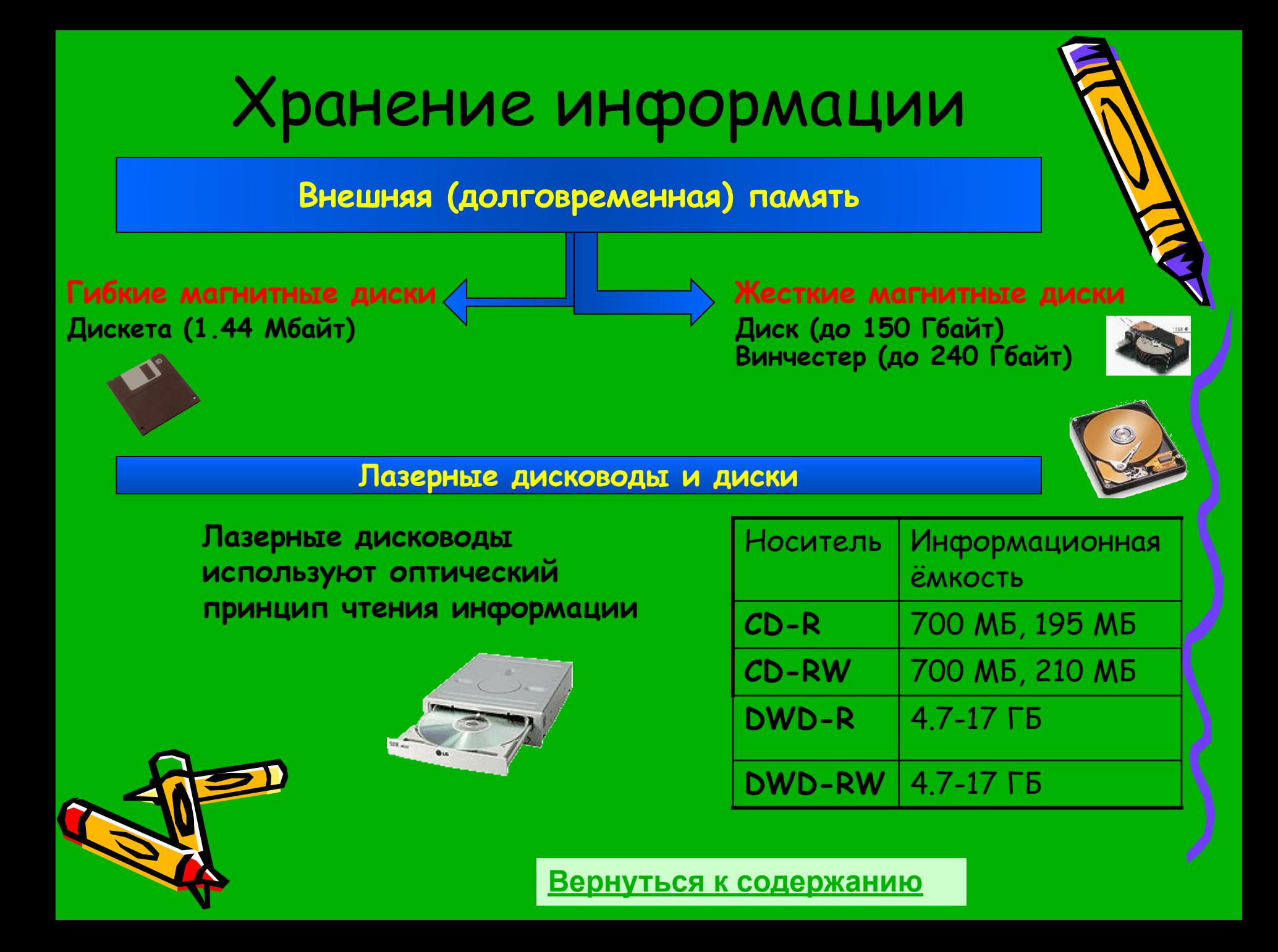

### Устройства ввода

- Клавиатура Мышь
- Трекбол
- Джойстик
- Сканер Графический планшет Сенсорный экран Световое перо Звуковая карта Цифровая камера

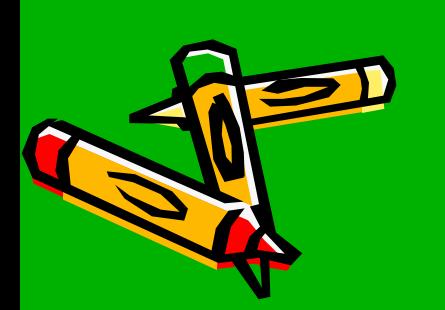

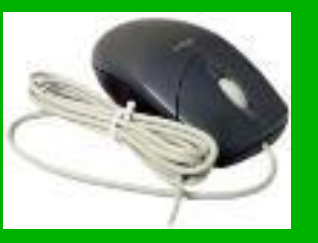

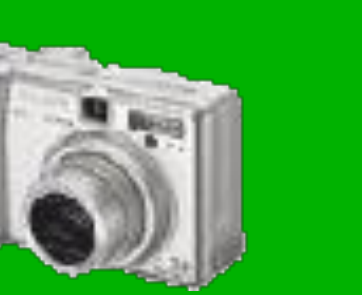

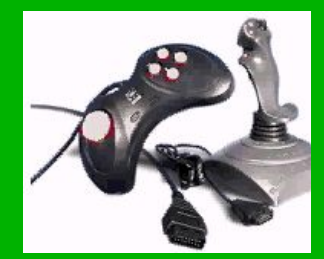

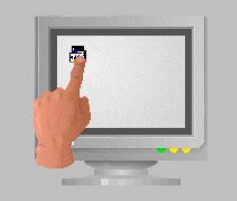

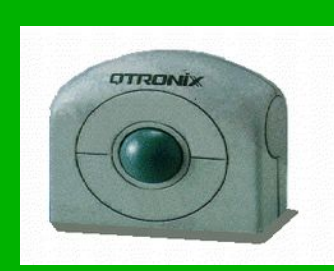

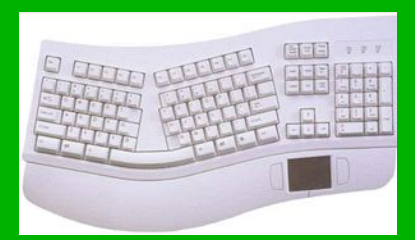

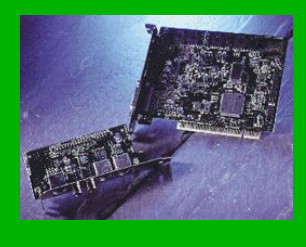

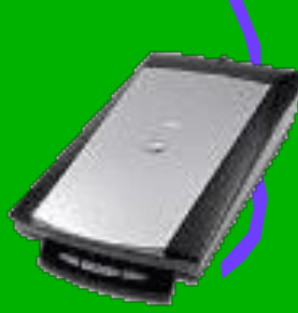

### **Вернуться к содержанию**

### Клавиатура

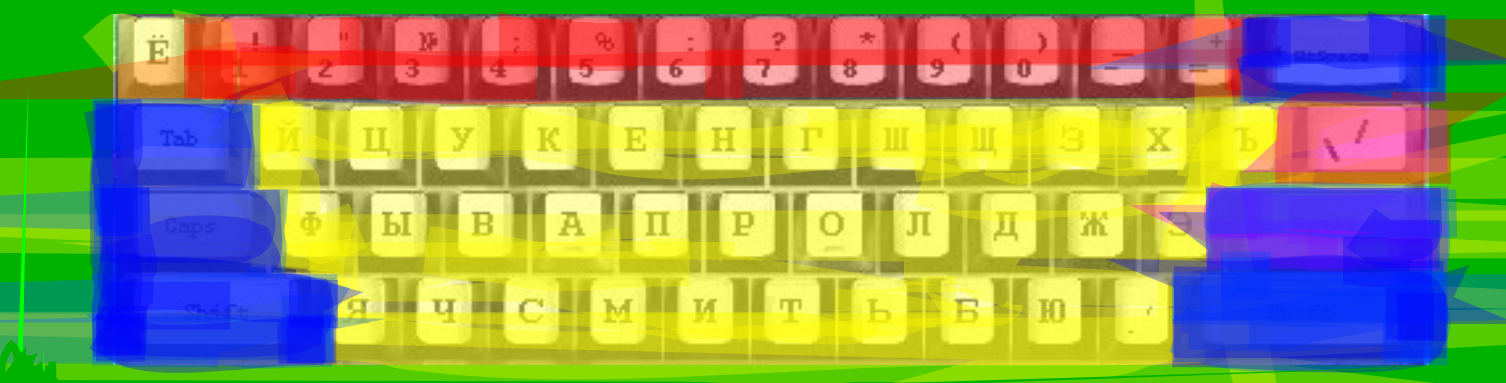

- 1 - основные клавиши (алфавитные)
- 2 - Функциональные клавиши

L.,

- 3 - служебные клавиши: пробел, Alt, Ctrl, Esc, Enter, Shift, Tab, Windaus
- 4 клавиши управления курсором:  $\left\langle \frac{n}{2} \right\rangle$  ,Page Up, Page Down, Home, End, Insert, Delete
	- 5 группа дополнительных цифровых клавиш
	- 6 дополнительные служебные клавиши
		- (специфические функции)

### Мышь

 В соответствии с движением мыши по коврику происходит перемещение указателя мыши по экрану монитора. Мышь ускоряет перемещение по экрану, позволяет осуществить выбор действий, помогает создавать графические объекты. Нажатие на кнопки мыши компьютер воспринимает как указание на выполнение заданного действия.

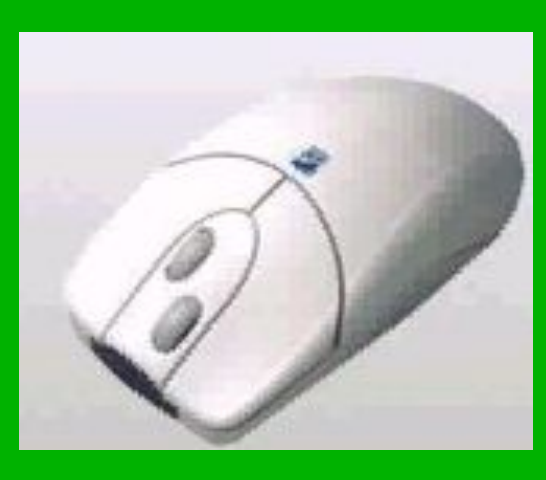

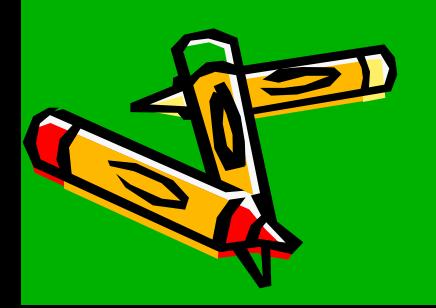

### Трекбол

 Трекбол или шаровой манипулятор, напоминает перевёрнутую мышь. Вместо перемещения устройства по столу, в трекболе двигается шарик. Трекбол удобен в тех случаях когда мало места, это свойство определило широкое использование

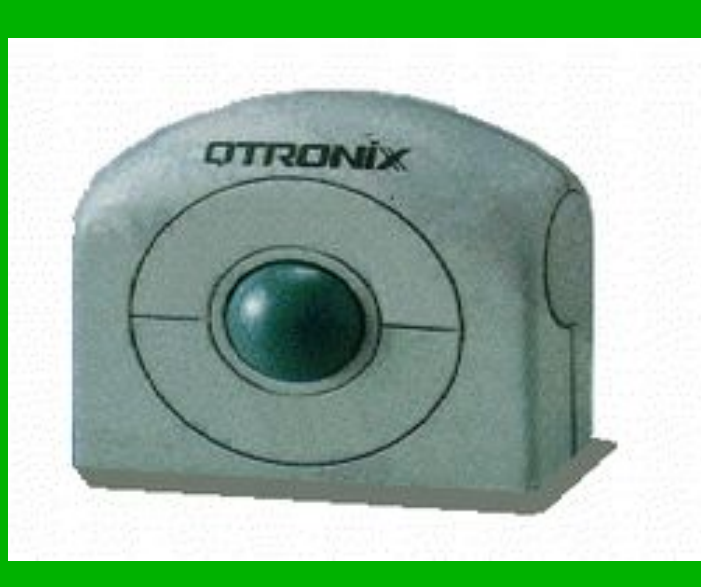

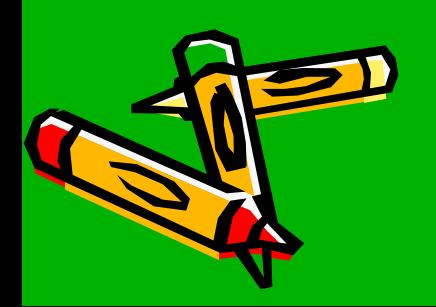

### Джойстик

 Джойстик позволяет перемещать курсор или графический объект по экрану монитора. Он представляет собой рукоятку, отклоняющуюся во все стороны, и несколько кнопок на панели управления - для выполнения простейших операций.

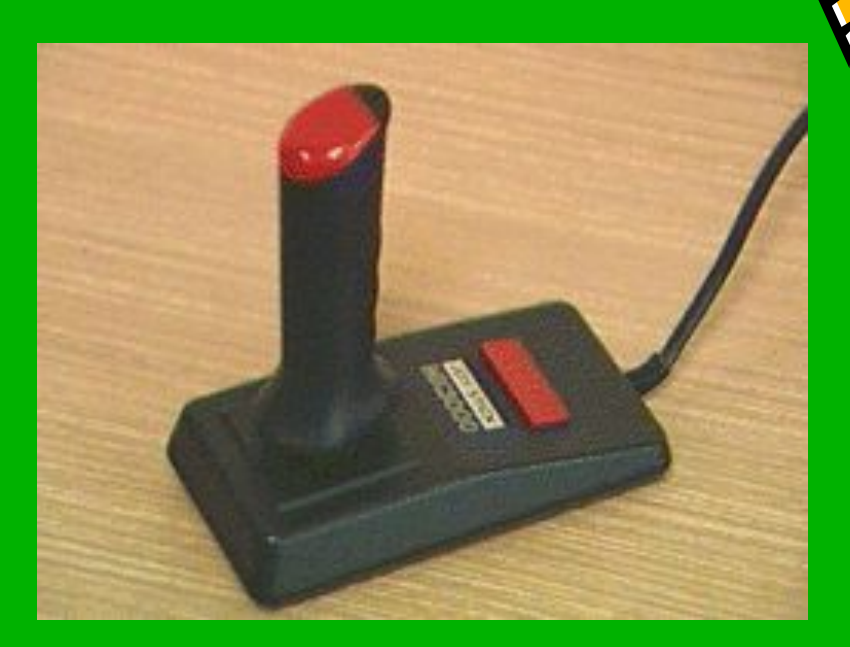

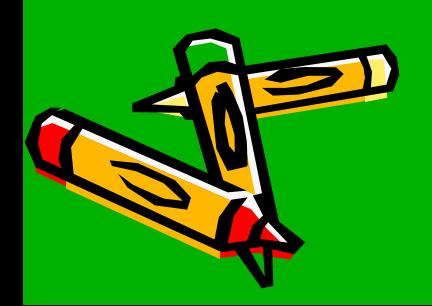

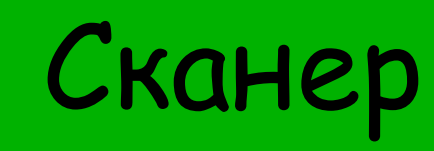

 Сканер способен считывать графическую или текстовую информацию с листа бумаги, со страницы журнала или книги и вводить ее в компьютер. Он очень быстро создает электронную копию текста или картинки. Сканер распознает буквы или цифры, что позволяет быстро вводить печатный или рукописный текст в компьютер.

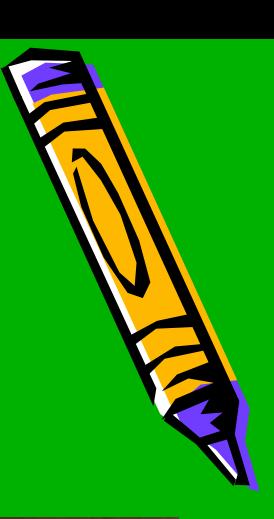

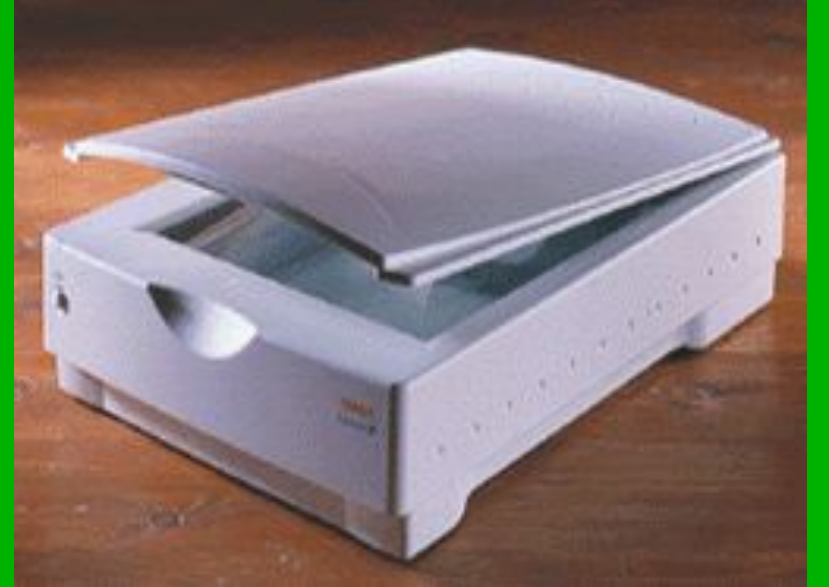

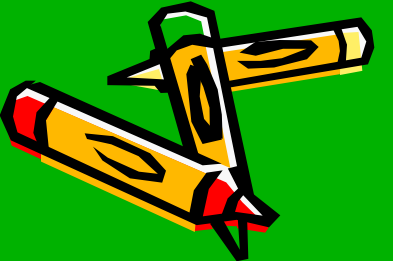

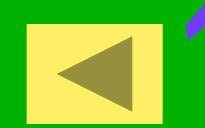

### Графический планшет

 Графический планшет позволяет создавать рисунки так же, как и на листе бумаги. С помощью специального пера на поверхности планшета создается рисунок. Одновременно копия рисунка воспроизводится на экране.

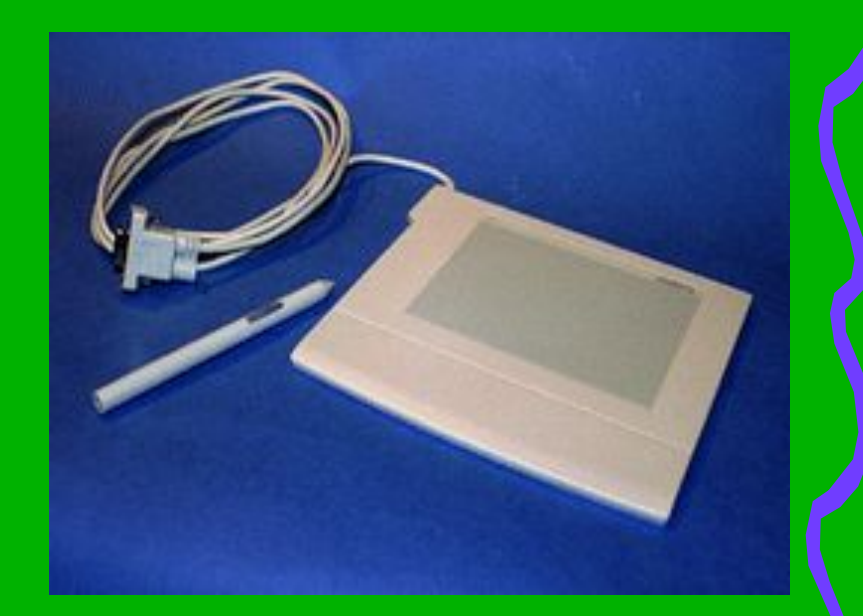

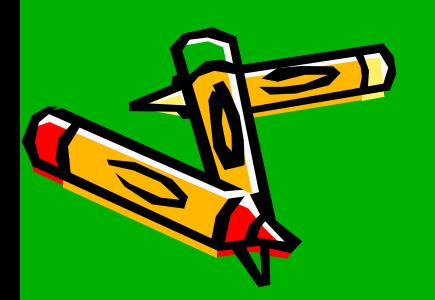

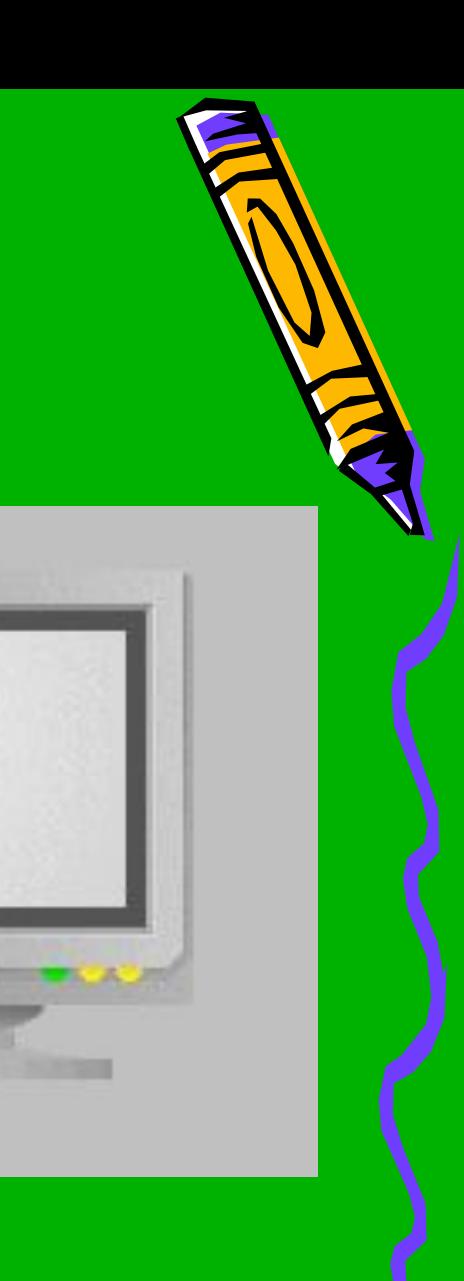

### Сенсорный экран

Прикосновение пальцем к определенному месту экрана обеспечивает выбор задания, которое должно быть выполнено компьютером. Палец может не только выбирать объект, но и перемещать текст или изображение по экрану на новое место.

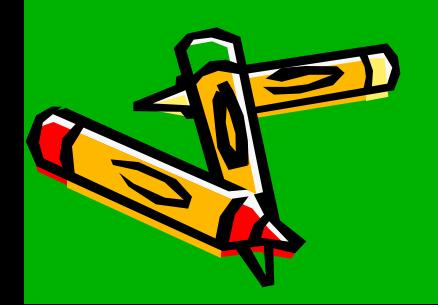

### Световое перо

 Световое перо похоже на обычный карандаш, на кончике которого имеется специальное устройство. Если перемещать по экрану такое перо, можно рисовать или писать на экране, как на листе бумаги. Световое перо обычно используется для ввода информации в карманных микрокомпьютерах.

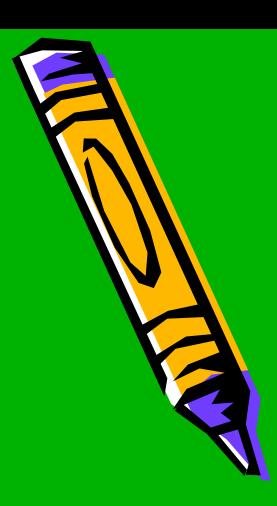

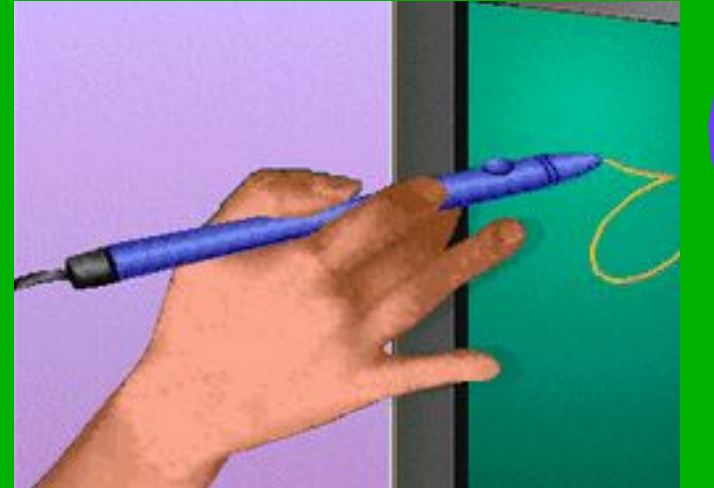

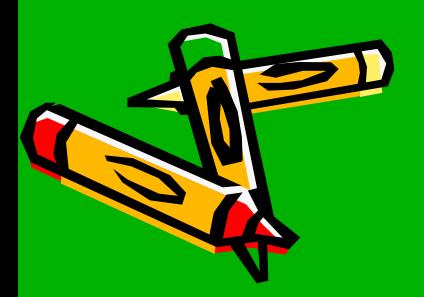

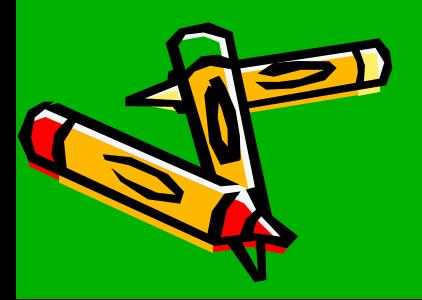

подключенного к звуковой карте человек вводит в компьютер непосредственно звуковую информацию, освобождаясь от утомительного ручного ввода.

При помощи микрофона,

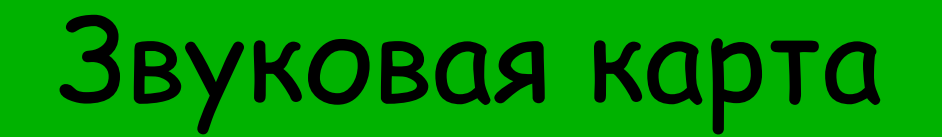

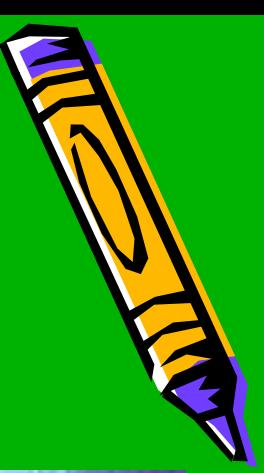

### Устройства вывода

Монитор Принтер Плоттер

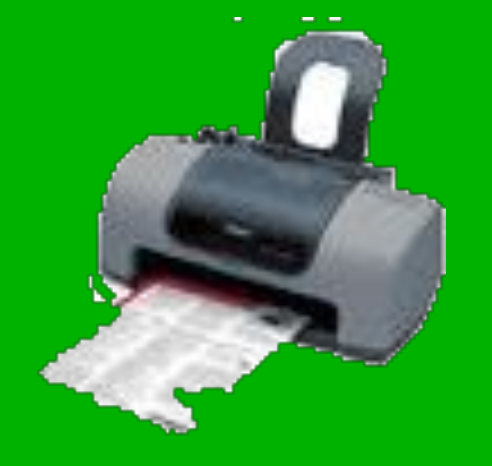

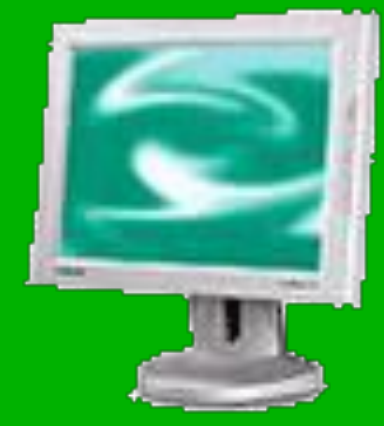

### Колонки

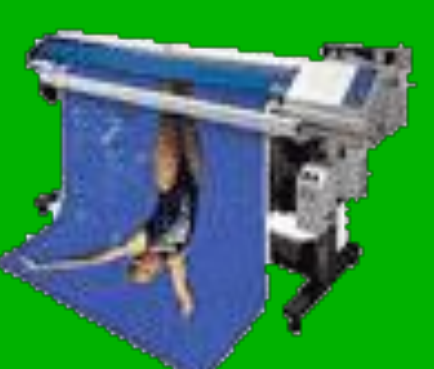

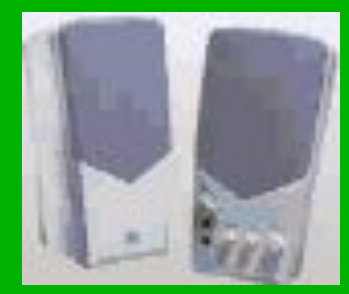

**Вернуться к содержанию**

### Монитор

**Электронно-лучевая трубка (ЭЛТ) Преимущества: отличная яркость и контрастность (32 битный цвет), доступность Недостатки: громоздкий, колоссальное энергопотребление, вредное излучение Жидкокристаллический (ЖК) Преимущества: компактный, лёгкий, меньше энергозатрата (чем у ЭЛТ), плоский экран, цифровой метод передачи информации Недостатки: контрастность ( 16 битный цвет), зернистость и корректность изображения отстаёт от ЭЛТ, инертность (при быстрой смене кадров новый кадр будет накладываться на старый)** 

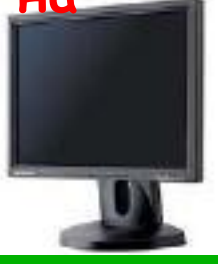

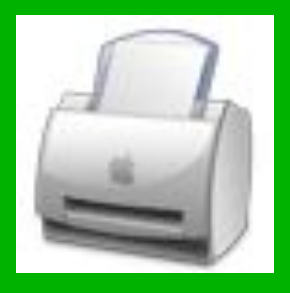

### Принтер

Принтер - печатающее устройство, предназначенное для вывода текстовой и графической информации на бумагу, то есть для получения документированной копии.

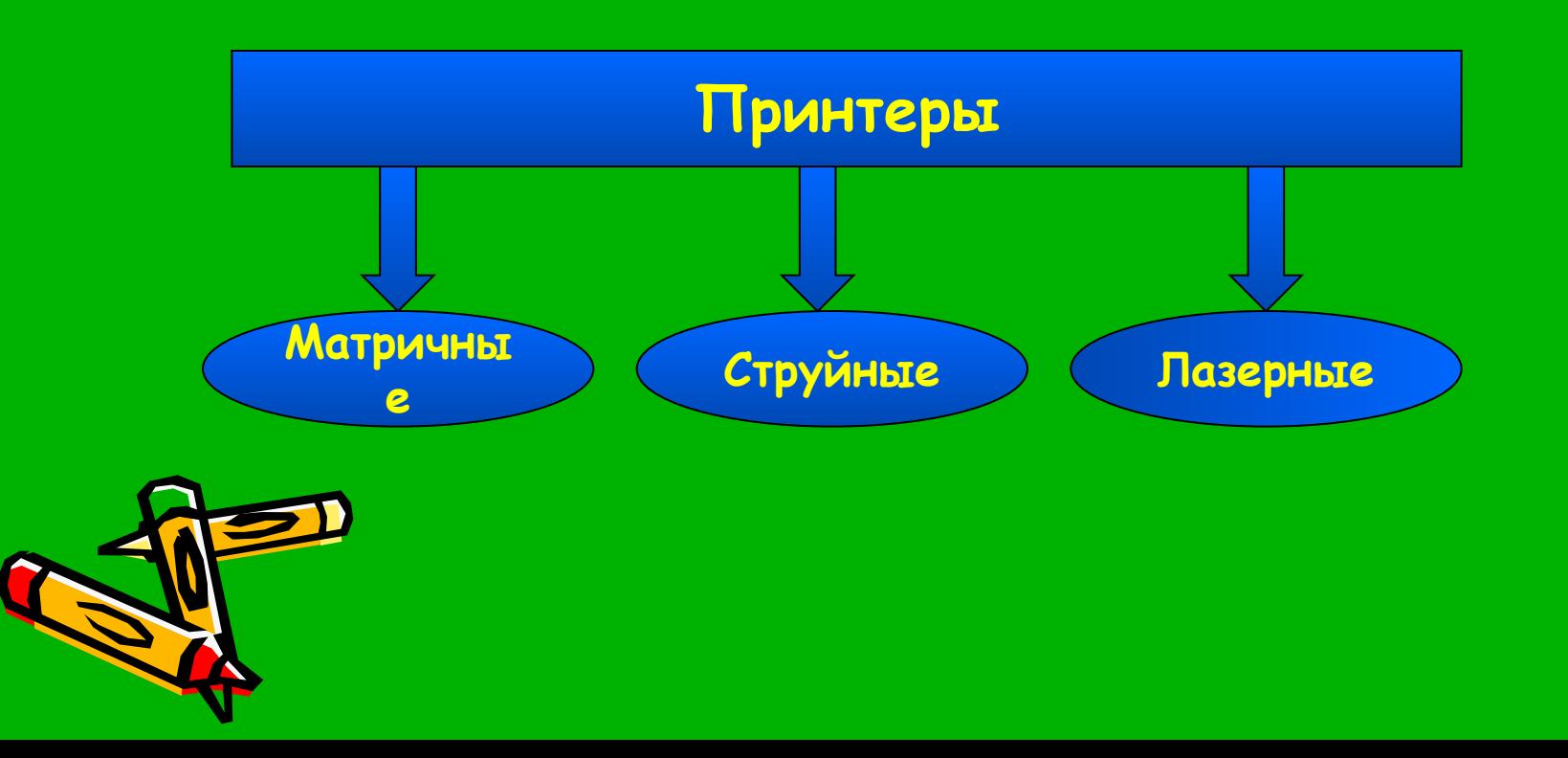

### Матричный принтер

МАТРИЧНЫЕ (или точечно-матричные) ПРИНТЕРЫ - наиболее распространенный тип принтеров для IBM PC. Принцип печати этих принтеров таков: печатающая головка принтера содержит вертикальный ряд тонких металлических стержней (иголок). Головка движется вдоль печатаемой строки, а стержни в нужный момент ударяют по бумаге через красящую ленту. Это и обеспечивает формирование на бумаге символов и изображений.

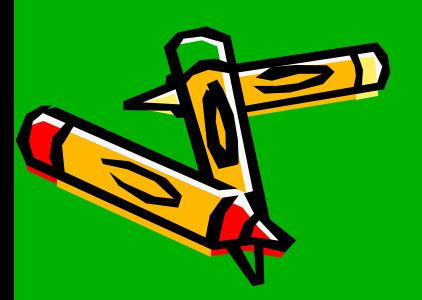

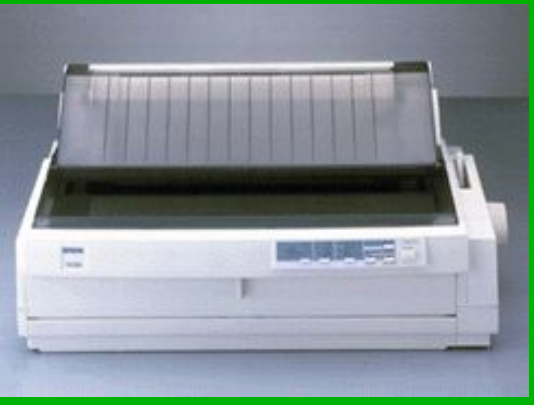

### Лазерный принтер

ЛАЗЕРНЫЕ ПРИНТЕРЫ обеспечивают в настоящее время наилучшее качество печати. В этих принтерах для печати используется принцип ксерографии: изображение переносится на бумагу со специального барабана, к которому электрически притягиваются частички краски. Отличие от обычного ксерокса состоит в том, что печатающий барабан электризуется с помощью лазера по командам компьютера. Лазерные принтеры, хотя и достаточно дороги, являются удобными устройствами для получения качественных черно-белых документов. Существуют также и цветные лазерные принтеры.

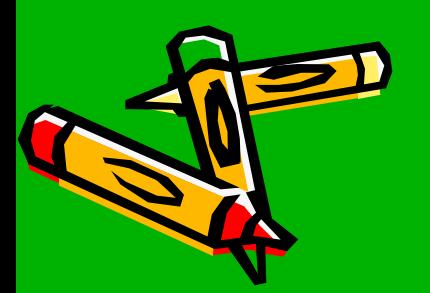

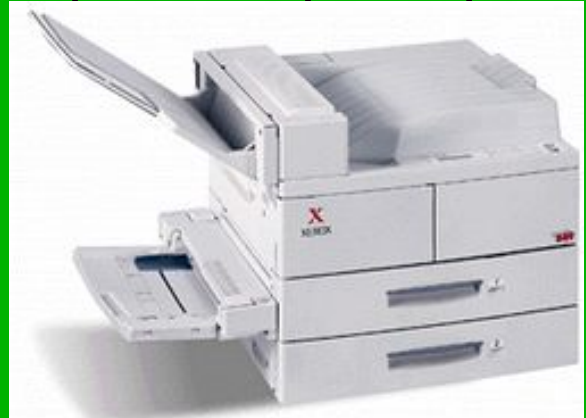

## Струйные принтеры

В них изображение формируется микрокаплями специальных чернил, выдуваемых на бумагу с помощью сопел. Этот способ печати обеспечивает более высокое качество печати по сравнению с матричными принтерами, он очень удобен для цветной печати. Современные струйные принтеры могут обеспечивать высокую разрешающую способность - до 600 точек на дюйм, а дешевые их модели стоят практически столько же, сколько матричные. Скорость печати струйных принтеров - от 60 до 10 секунд на страницу.

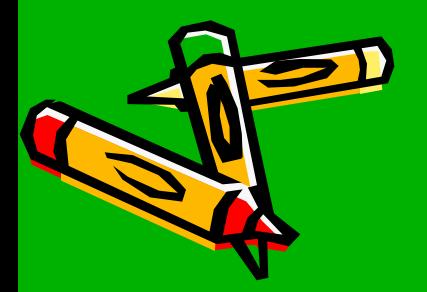

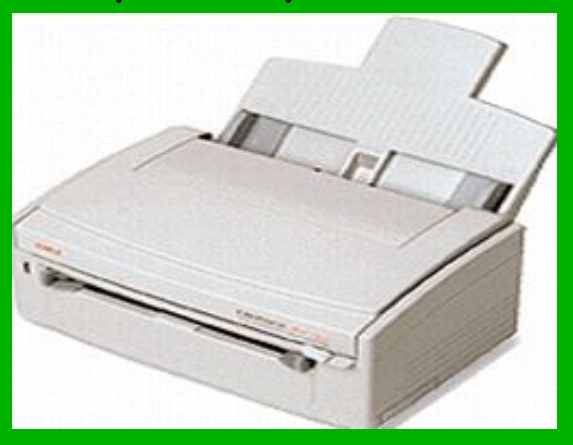

### Плоттер

Плоттер выводит на бумагу графические данные выполняет качественные цветные печатные копии сложных схем, графиков, чертежей, географических и геодезических карт, архитектурных проектов.

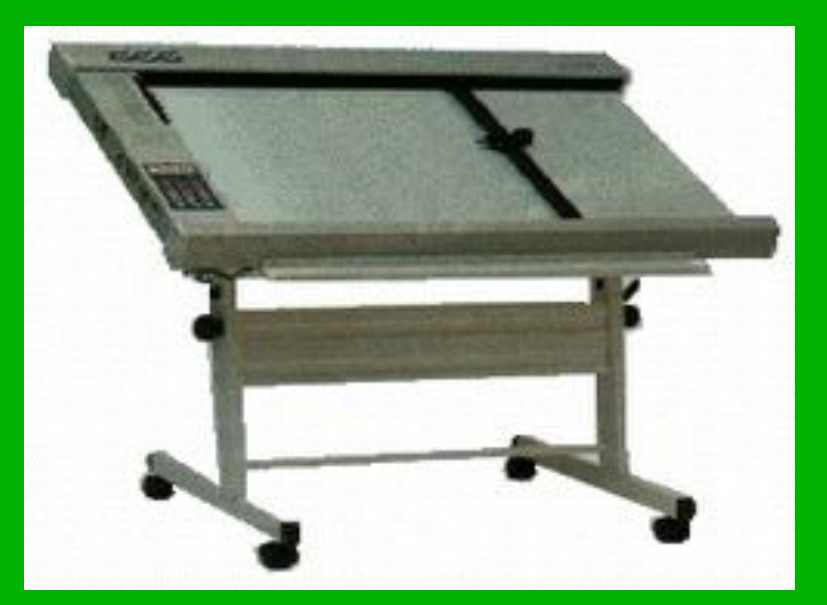

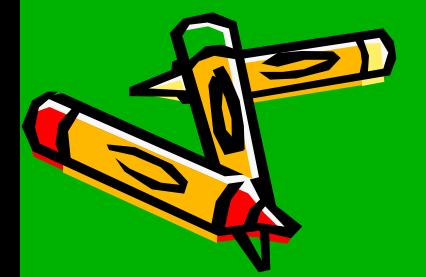

### Колонки

Расширенные средства генерации звука, используемые в современных мультимедийных технологиях, стали важной частью информационной технологии. Обеспечивают высококачественную цифровую запись и воспроизведение музыки, голоса и звуковых эффектов.

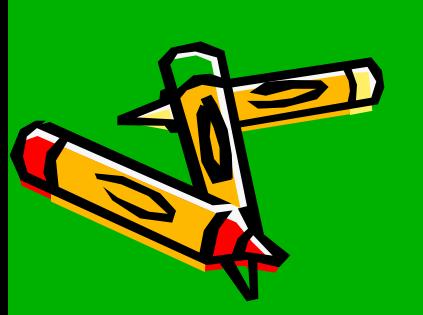

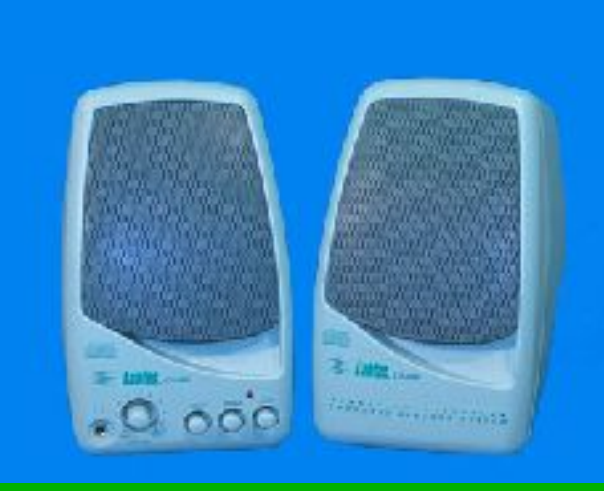

# **Вот мы и познакомились с компьютером**

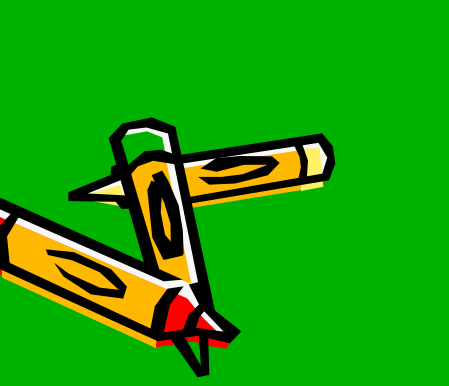